## **[Aula inaugural de Jogos](https://www1.unicap.br/tecnologicos/jogos/?p=3336) [Digitais foi no novo prédio](https://www1.unicap.br/tecnologicos/jogos/?p=3336) [do Porto Digital](https://www1.unicap.br/tecnologicos/jogos/?p=3336)**

Alunos de Jogos Digitais da Universidade Católica de Pernambuco participaram da aula inaugural do semestre 2017.2, com a palestra do diretor de empreendedorismo e inovação do Porto Digital, André Araújo, na noite desta segunda-feira (7), no novo prédio do Porto Digital, chamado de Apolo 235, em alusão ao endereço Rua do Apolo, número 235.

Segundo o coordenador do curso de Jogos Digitais da Católica, Anthony Lins, a aula foi resultado de uma articulação feita pelo curso, com o objetivo de apresentar aos alunos, as iniciativas para o fomento de projetos e o ecossistema empreendedor existente no Porto Digital. Participaram do evento, além dos alunos e do coordenador do curso, os professores Flávio Dias, Jarbas Agra, Juliana Miranda, Felipe Calado, Luca Pacheco e o coordenador da Combogó – Agência de Soluções Interativas do curso, Breno Carvalho.

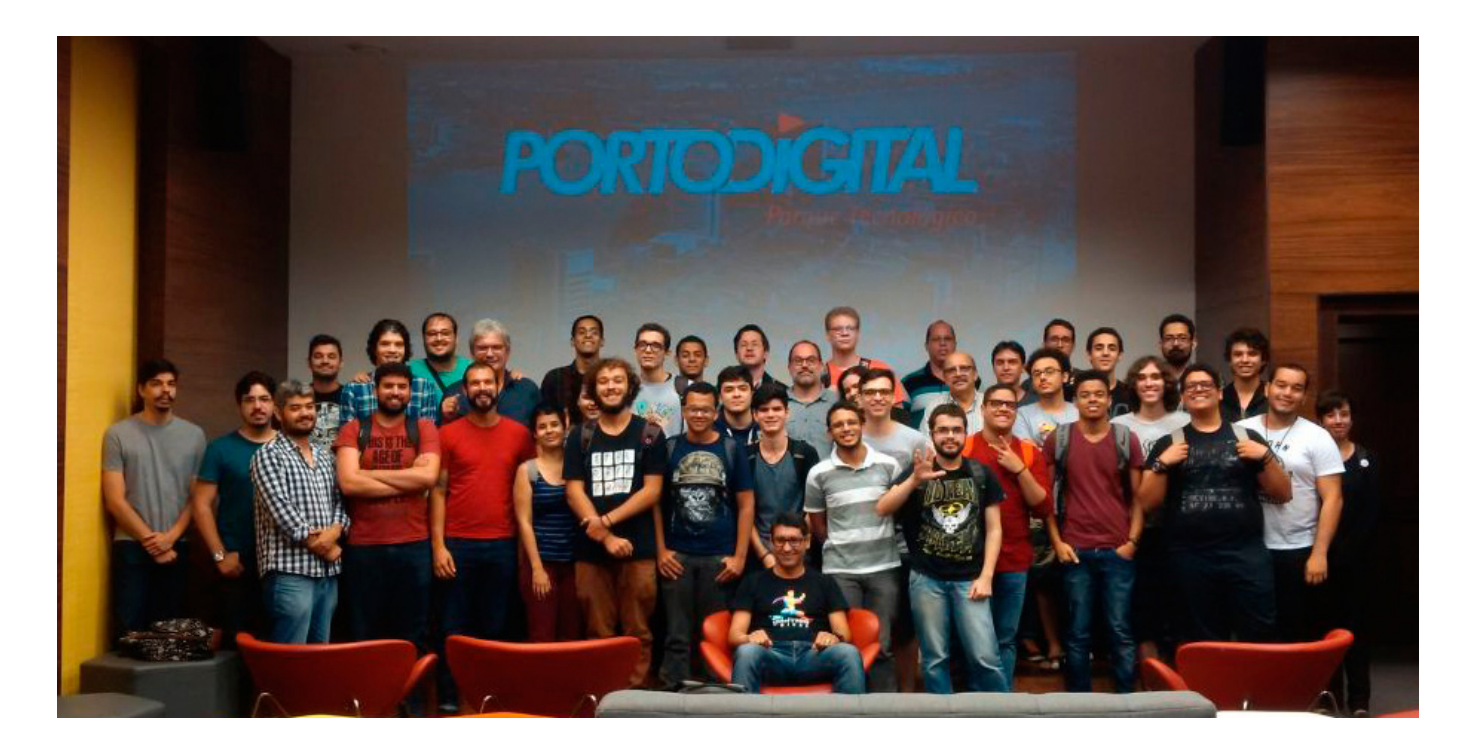

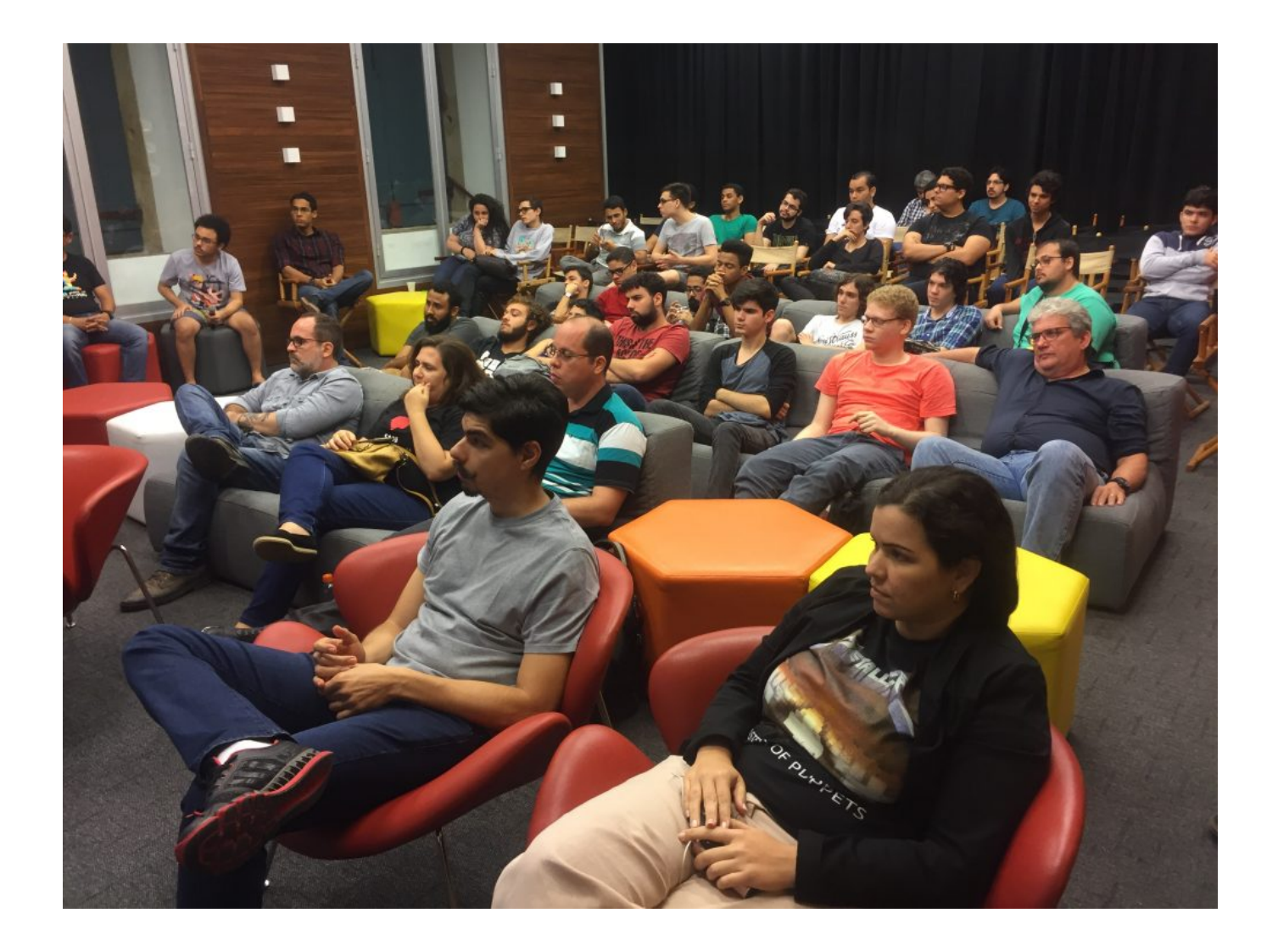

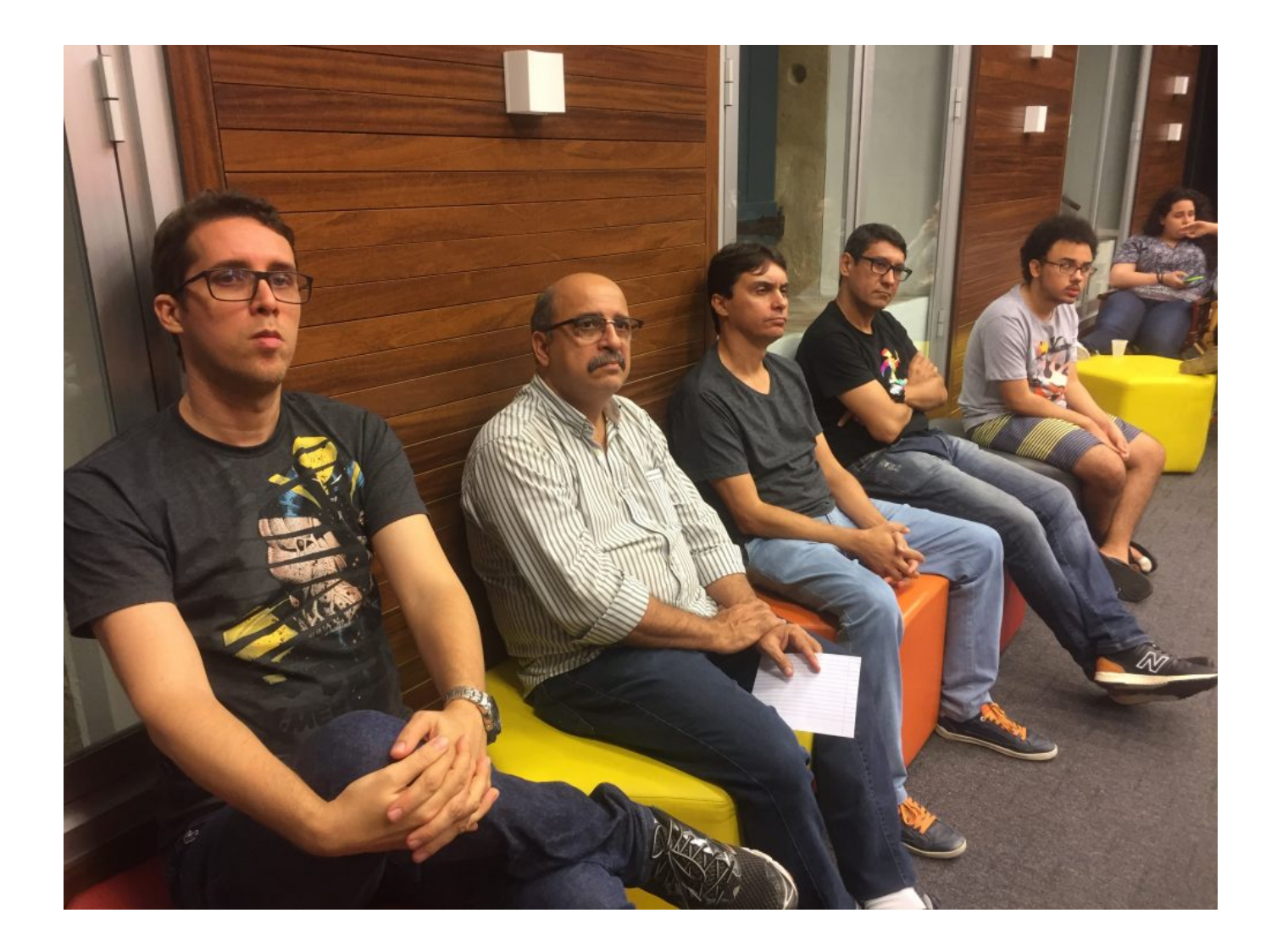

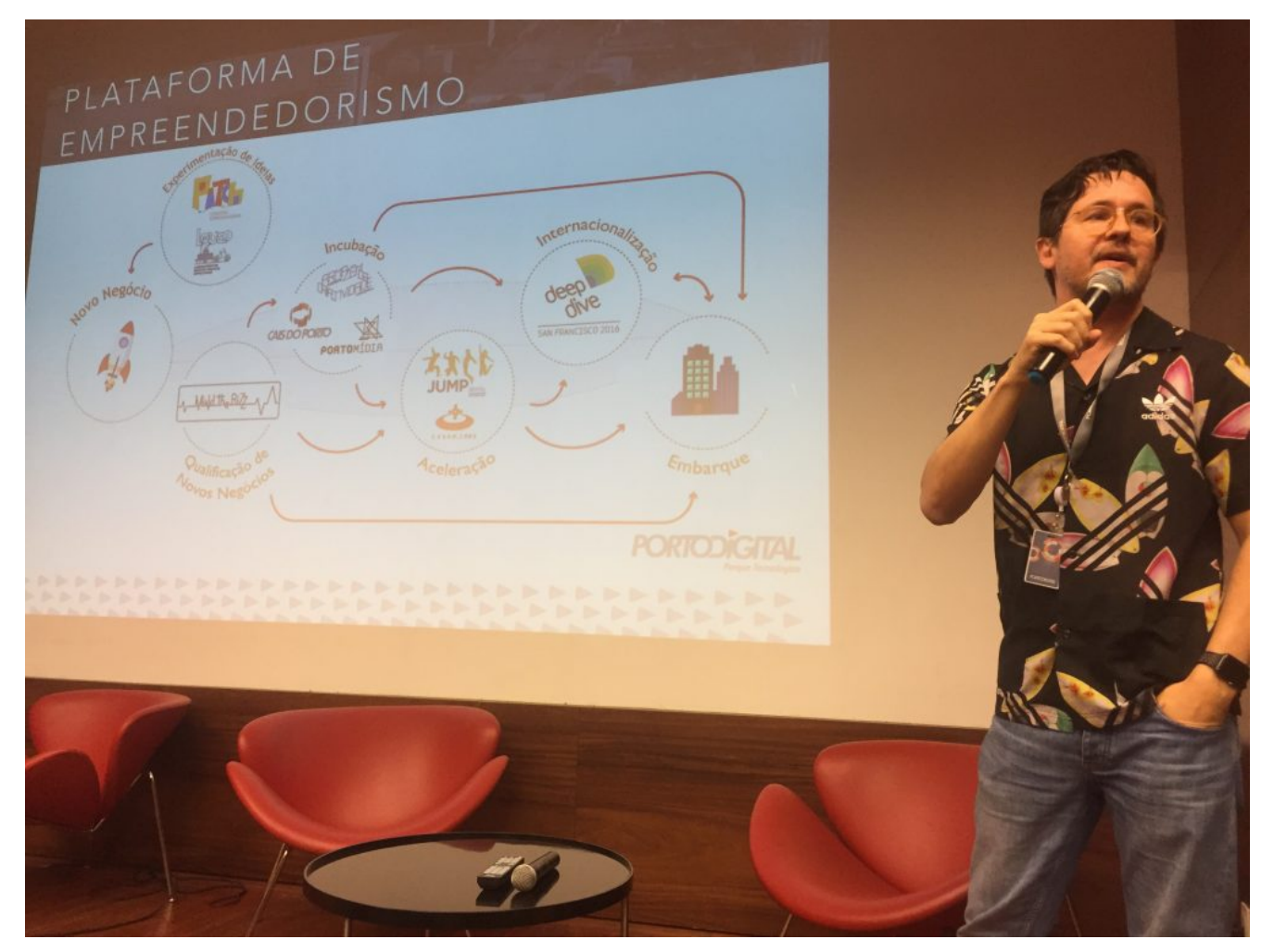

André Araújo fala da plataforma de empreendedorismo do Porto Digital

*A aula foi resultado de uma articulação feita pelo curso, com o objetivo de apresentar aos alunos, as iniciativas para o fomento de projetos e o ecossistema empreendedor existente no Porto Digital, diz o coordenador do Curso, Anthony Lins.*

André Araújo apresentou a palestra Inovação, Valor e Empreendedorismo, na qual abordou os conceitos associados à cultura de inovação, revelando caminhos na área de negócios em que os profissionais de Jogos Digitais podem estar inseridos, entendendo toda a complexidade que permeia o mercado de jogos e tecnologia da informação e comunicação. André Araújo fez, ainda, um convite para todos acompanharem o [Porto Digital](http://portodigital.org/) na Web para saber as novidades, editais e eventos.

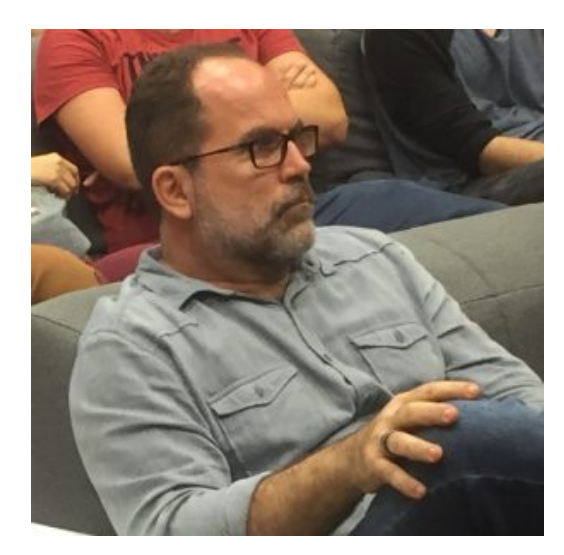

Para Anthony Lins, a importância desse evento foi "a participação dos alunos interagindo com o palestrante durante e após a apresentação, quando foram conhecer as instalações do prédio, onde puderam verificar de perto toda a estrutura de alto nível disponível no local para os empreendedores interessados em trabalhar seus projetos com viés de

inovação."

Assista ao vídeo sobre o novo prédio do Porto Digital, no link ao lado

<https://www.facebook.com/portodigital/videos/1333519586668771/>

Fonte: [Assecom](https://www1.unicap.br/assecom1/aula-inaugural-do-semestre-de-jogos-digitais-foi-no-novo-predio-do-porto-digital/)